## **Video 0160**

You must log in to view this page properly.

## **Instructions**

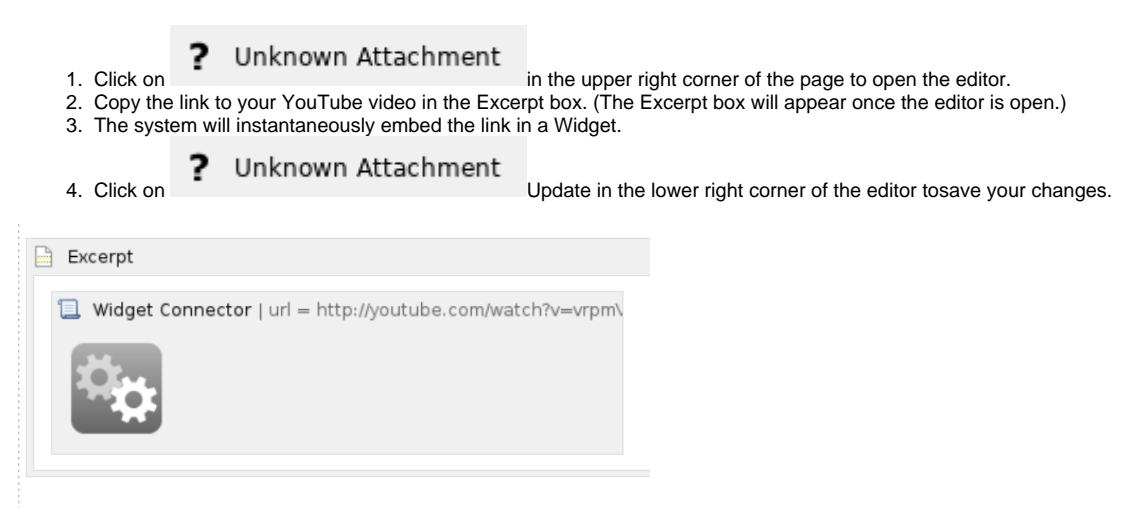

[output\(compress-video-online.com\).mp4](https://wiki.afris.org/download/attachments/151849661/output%28compress-video-online.com%29.mp4?version=1&modificationDate=1680857031000&api=v2)